## Meetup Report

Master Class – Getting started with AWS DevOps April 7, 2022 By Brain Wu, NetCom Learning

## Summary:

I browsed on meetup.com and found this event. The event was conducted by Brain Wu and organized by NetCom learning. It was a virtual event. He spoke about what DevOps is, how to implement it using AWS and what tools do DevOps engineers use.

He gave a brief explanation of microservices, their architecture and the CI/CD pipeline. Then he talked about the tools that are used in the pipeline, like bitbucket, jenkins, AWS Codebuild etc.

The automation of development and how to implement it using AWS services and an overall idea of Infrastructure automation used in the industry.

The instructor then showed live demos of all the services and how he hosted a simple website using docker containers and how changing the code worked in real time with the help of microservices and CI/CD.

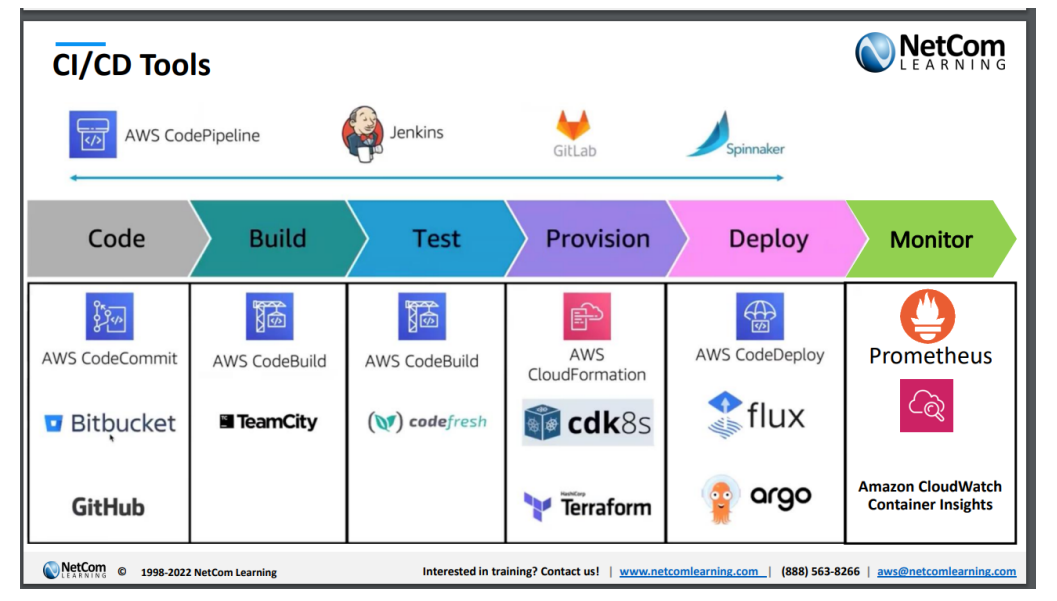

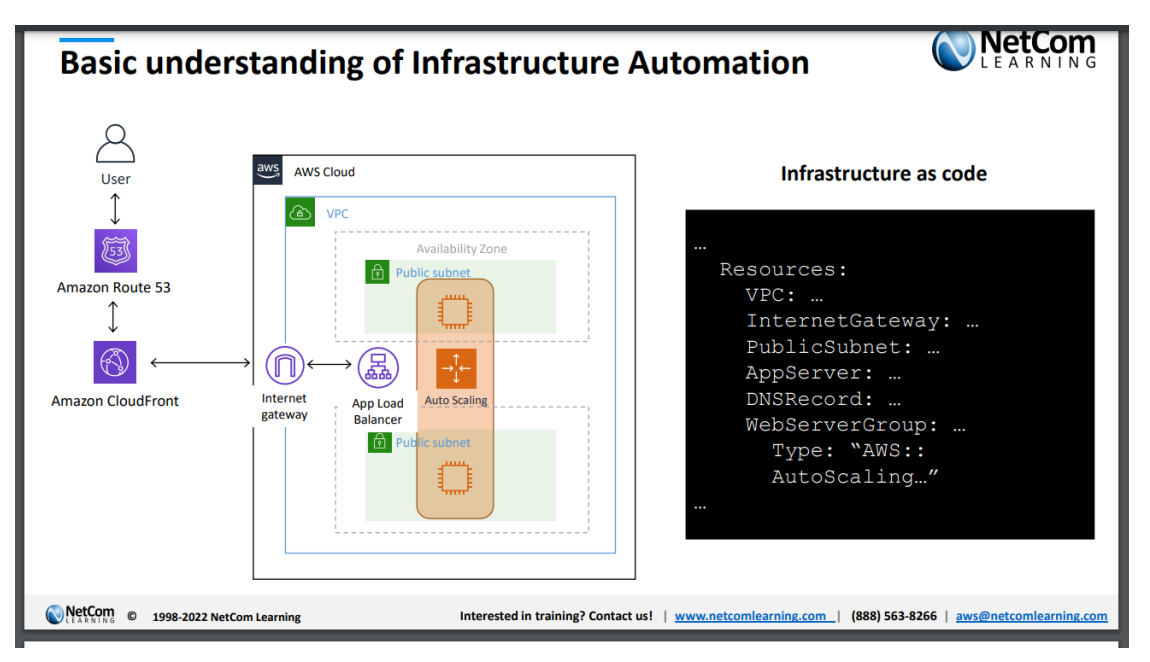

AWS Infrastructure Automation

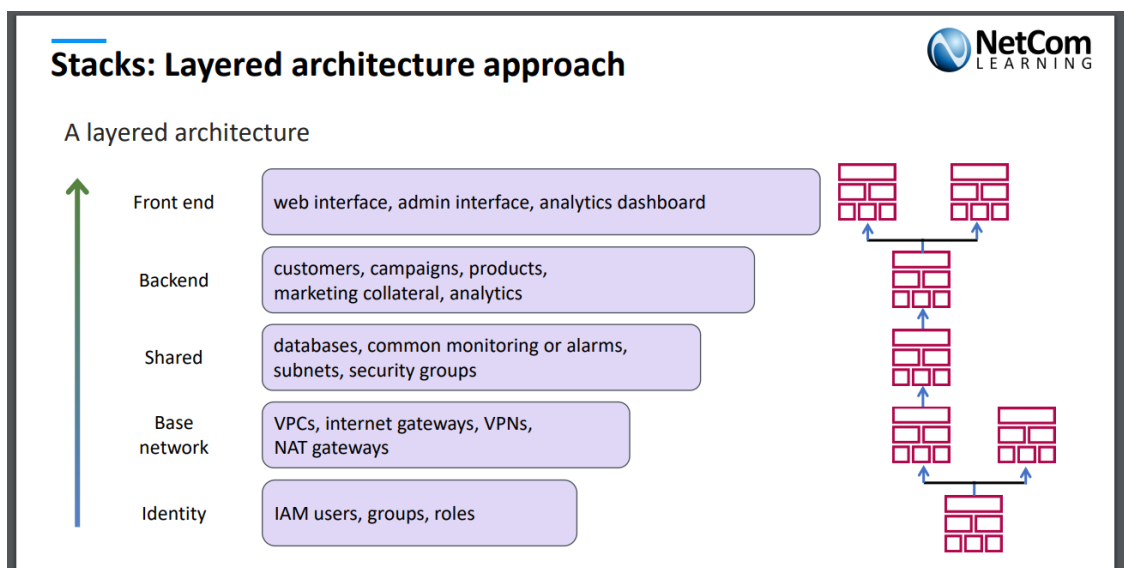

- Use change sets to:
- Preview proposed changes to a stack
- Determine how they affect your running resources
- Verify whether your changes delete or replace any critical resources
- AWS CloudFormation makes changes to your stack only when you decide to run the change set

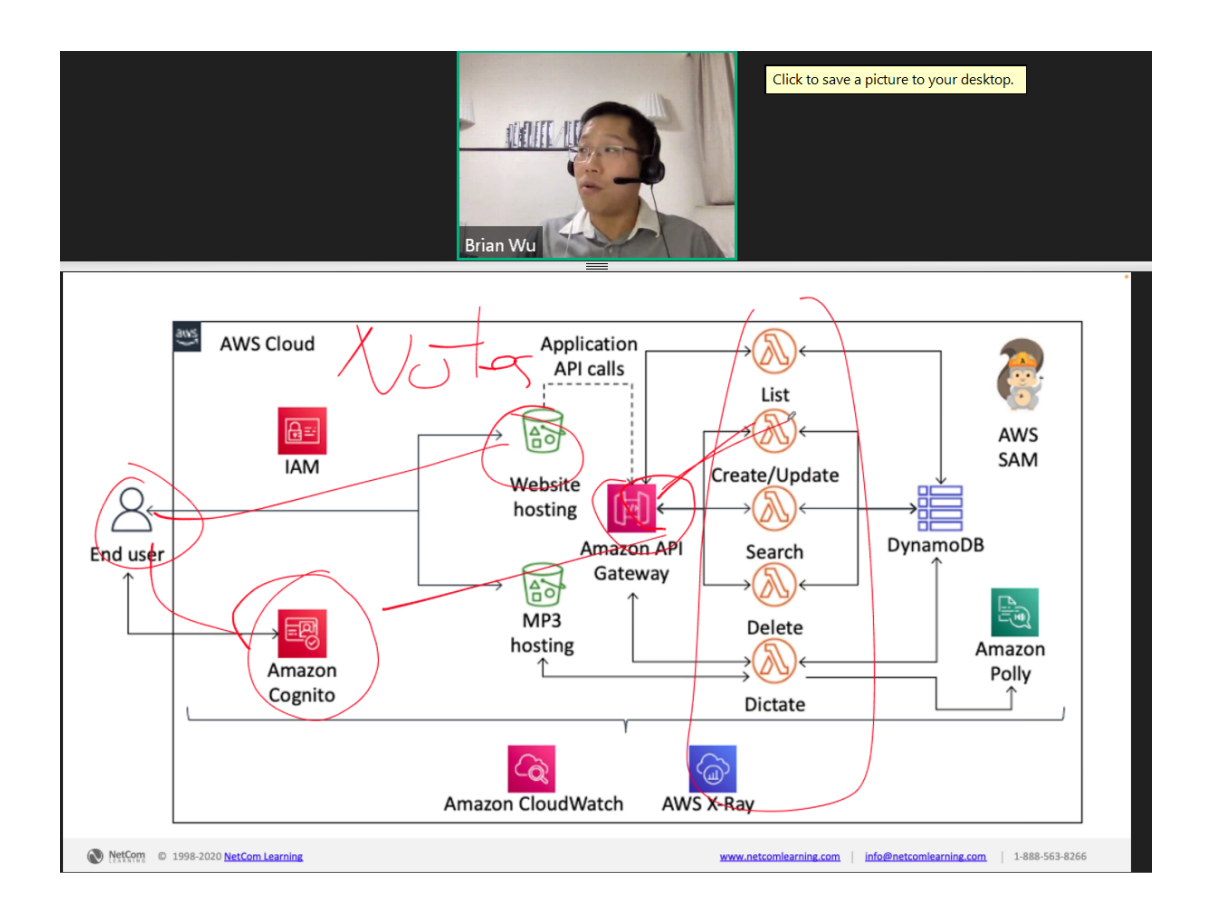

Different AWS services that are used in DevOps

## System administrator relevancy:

DevOps utilizes AWS or any cloud infrastructure for that matter for its implementation and developers across companies rely on it to work properly which includes configuring and managing resources on the cloud. This is where sys admins come into the picture. It is their responsibility to ensure all services and technologies that are needed run without any issue and also assist the developers in case of any system crash or emergency.

## My learnings:

I learnt many new things in this seminar, most notably the entire concept of DevOps, how it is implemented with the help of AWS. The purpose of different aws services and they are integrated together for building a CI/CD pipeline. I became exposed to the real world application of concepts and

helped me visualize and appreciate the scale of infrastructure and its impact on modern technologies.

References:

[https://www.netcomlearning.com/webinars/3336/started-aws-devops.html?](https://www.netcomlearning.com/webinars/3336/started-aws-devops.html?WebinarID=966&advid=1315) [WebinarID=966&advid=1315](https://www.netcomlearning.com/webinars/3336/started-aws-devops.html?WebinarID=966&advid=1315)